# **COMBUSTION ANALYSIS**

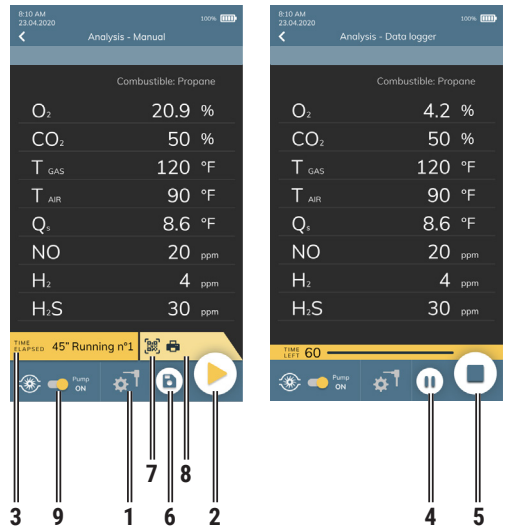

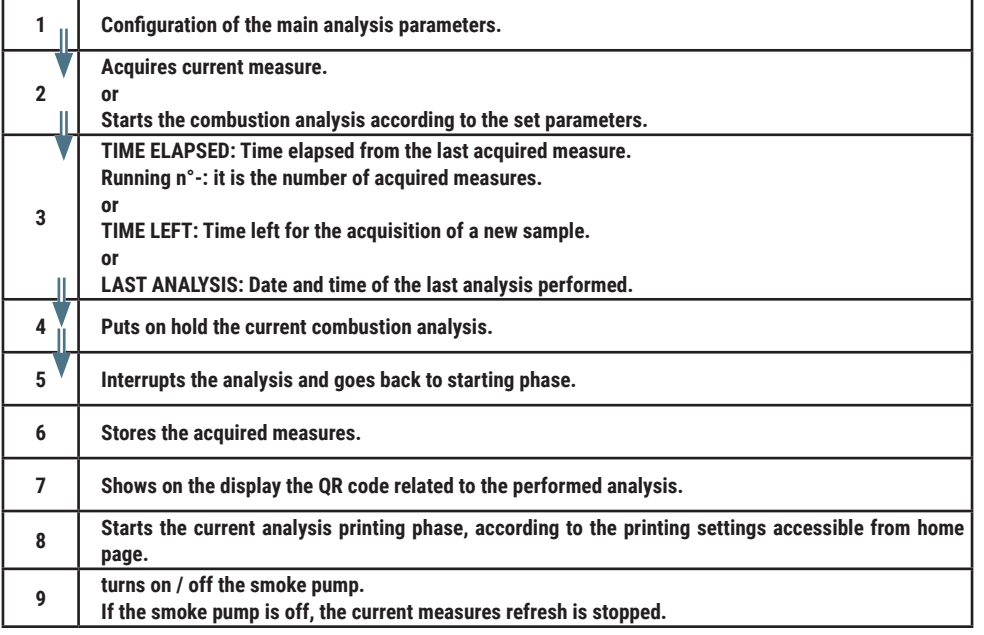

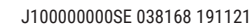

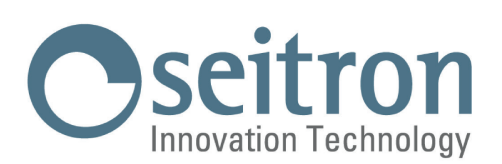

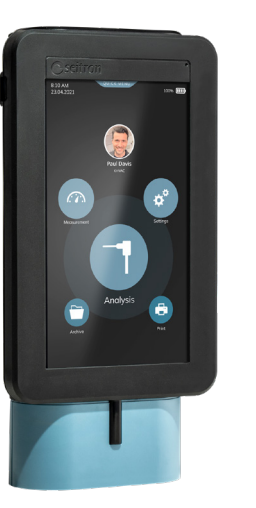

# **Quick Guide**

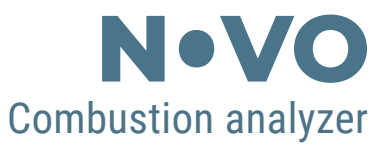

### **Compliant with: EN 50379-1, EN 50379-2**

#### **FEATURES:**

- **- Flue gas analysis**
- **- Calculating stack heat loss and efficiency**
- **- Ambient CO measurement**
- **- Measuring differential pressure**
- **- Draft measurement**
- **- Pressure measurement in the gas supply pipe**
- **- Tightness test**
- **- Black smoke test and average value calculation**
- **- QR code display visualization in order to download the data of the acquired measurements**
- **- Ticket printing with the measurements data using built-in printer (if provided) or using the optional Bluetooth® printer**

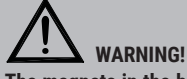

**The magnets in the back of the instrument can damage credit cards, hard driver, mechanical watches, pacemakers, defibrillators and other devices proven sensitive to magnetic fields.**

**It is recommended to keep the instrument at a distance of at least 25cm away from these devices.**

Seitron respects the nature and the environment, therefore provides this quick user guide of the Novo analyzer.

You can download the PC software "CHEMIST SMART ANALYSIS" and the complete user and maintenance manual from our website www.seitron.com.

Respect your environment: think before printing the full manual on paper.

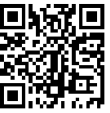

# **OPERATION**

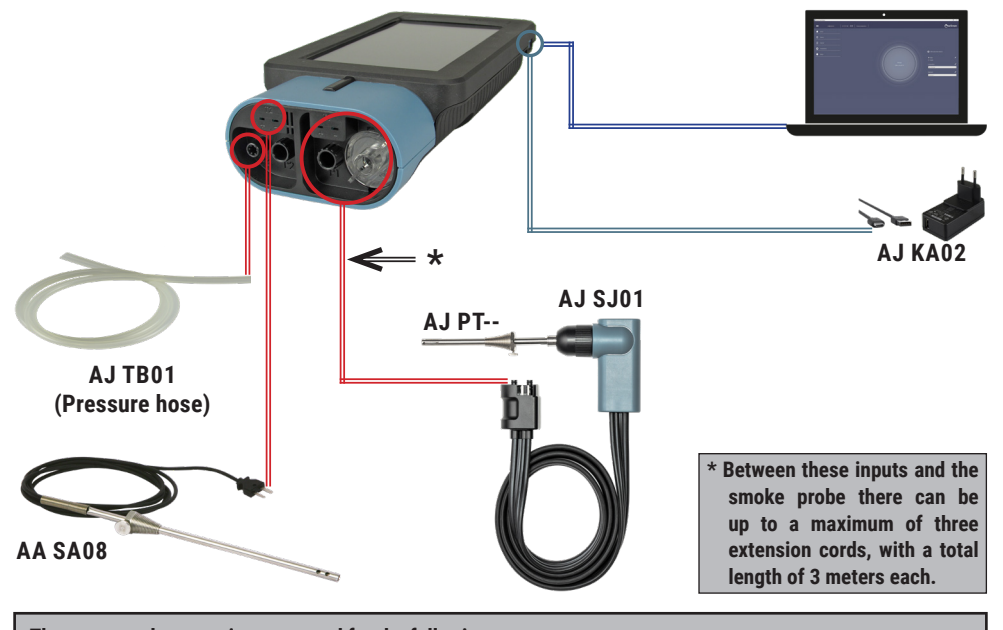

**The suggested connections are used for the following measures:**  $- 0<sub>2</sub>$ 

- Gas : CO NO SO<sub>2</sub> CxHy NO<sub>2</sub> H<sub>2</sub> CO<sub>2</sub> NH<sub>3</sub>
- **- Efficiency calculation**
- **Combustion analysis**
- **Simultaneous measurement of gas pressure at the burner**

# **POWER ON / POWER OFF**

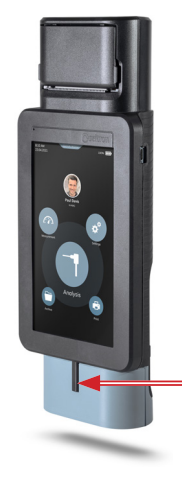

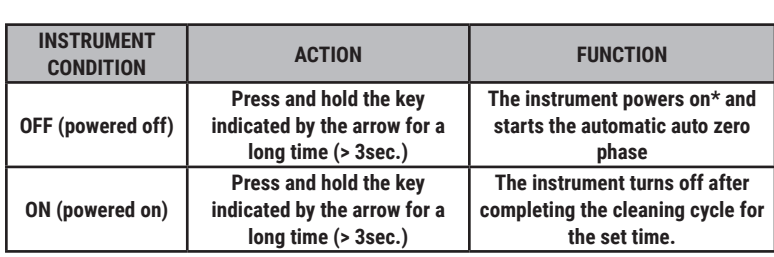

\*: At the first start, the instrument will guide the user step by step to the first configuration.

### **MAIN MENUS**

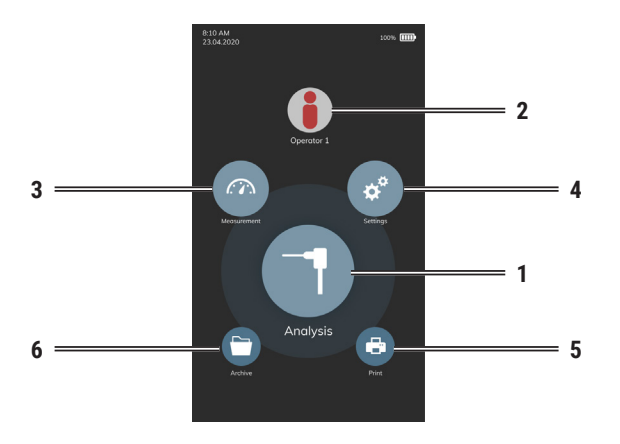

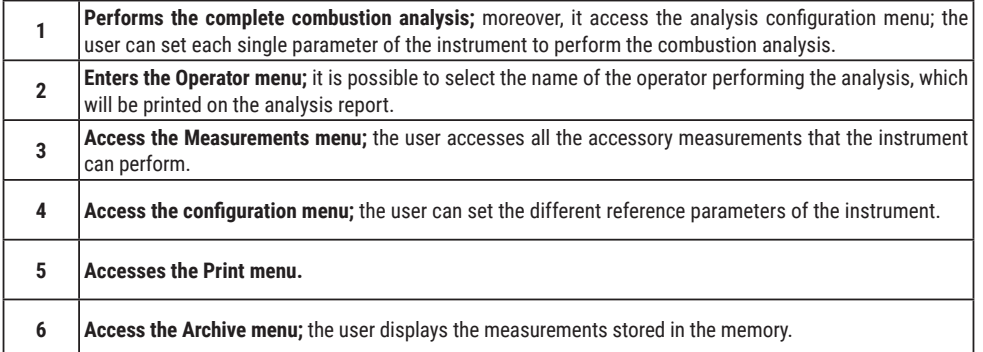

# **BLUETOOTH® PRINTER ASSOCIATION (PAIRING)**

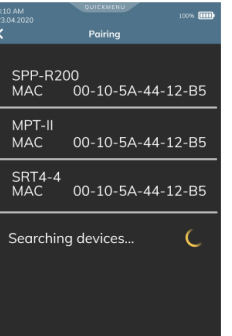

In order to pair the Bluetooth**®** printer with the instrument, access the "Pairing" parameter accessible via the Print menu and proceed as follows:

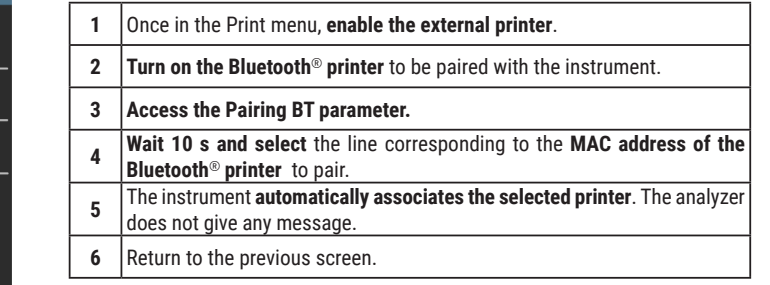

### **ATTENTION!**

**- It is possible to pair multiple Bluetooth® printers with the instrument.**

**- If you have multiple Bluetooth® printers associated with the instrument, you must select the printer that will be used to print the tickets.**